#### АВТОМАТИЗАЦИЯ СЕТИ ЦОД С ПОМОЩЬЮ CONTRAIL ENTERPRISE ............. MULTICLOUD **CONSCRIPTION** ............ ---------------<br>---------------**AASSSSSSSS**  $0.49028282002$ . . . . . . . . . . . . . . . .

**INDIANALI** 

 $\frac{1}{2}$ 

 $\begin{array}{c} \bullet & \circ & \circ \\ \bullet & \circ & \circ \end{array}$ 

....

.........

..............

isadodisada

 $\begin{array}{c} \bullet & \bullet & \bullet & \bullet & \bullet \\ \bullet & \bullet & \bullet & \bullet & \bullet \end{array}$ 

 $100000$ 

anda aloa a a n

. . . . . . . . . . . .

..............

 $19909900$  $99999999$ 

Summit

.............

. . . . . . . . . . . . . . .

.............

,,,,,,,,,,,,

**Head** (19)

Антон Антонов

Системный инженер

**BE SERES** 

aantonov@juniper.net

### CONFIDENTIALITY AND LEGAL NOTICE

This material contains information that is confidential and proprietary to Juniper Networks, Inc. Recipient may not distribute, copy, or repeat information in the document.

This statement of product direction sets forth Juniper Networks' current intention and is subject to change at any time without notice. No purchases are contingent upon Juniper Networks delivering any feature or functionality depicted in this presentation.

Contrail program participants are subject to a license agreement that describes program terms and conditions.

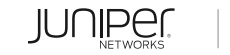

 $\mathcal{O}$ 

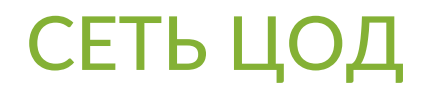

**Сеть ЦОД (data center network)** – это устройства и связи между ними, которые обеспечивают коммуникацию для всех ресурсов ЦОД (серверы, сетевые функции, маршрутизаторы и т.д.).

#### **Требования к сети ЦОД:**

- **Отказоустойчивость**
- Масштабируемость
- Простота управления
- Эффективное использование ресурсов

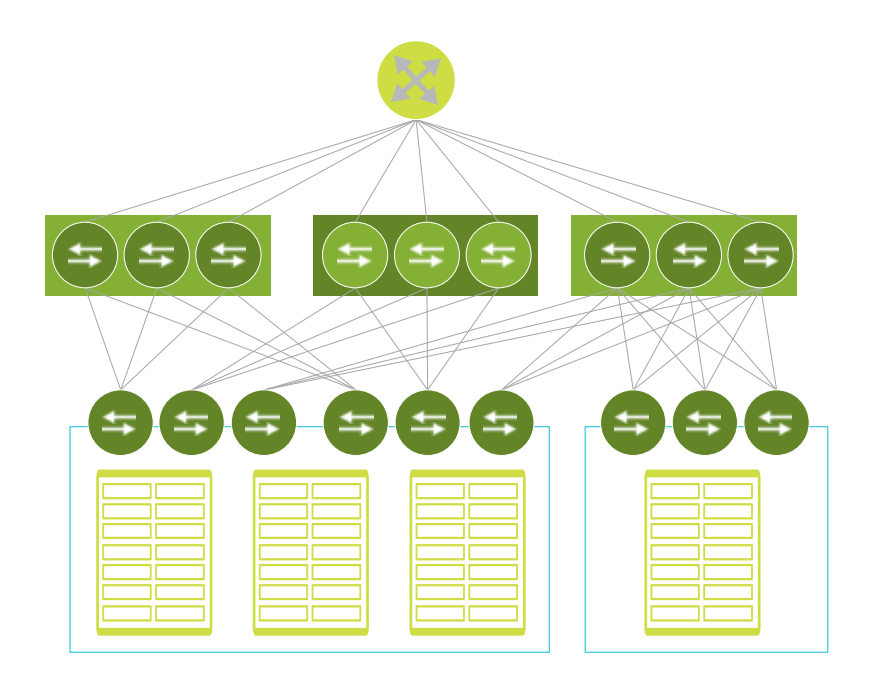

## ЭВОЛЮЦИЯ СЕТИ ЦОД

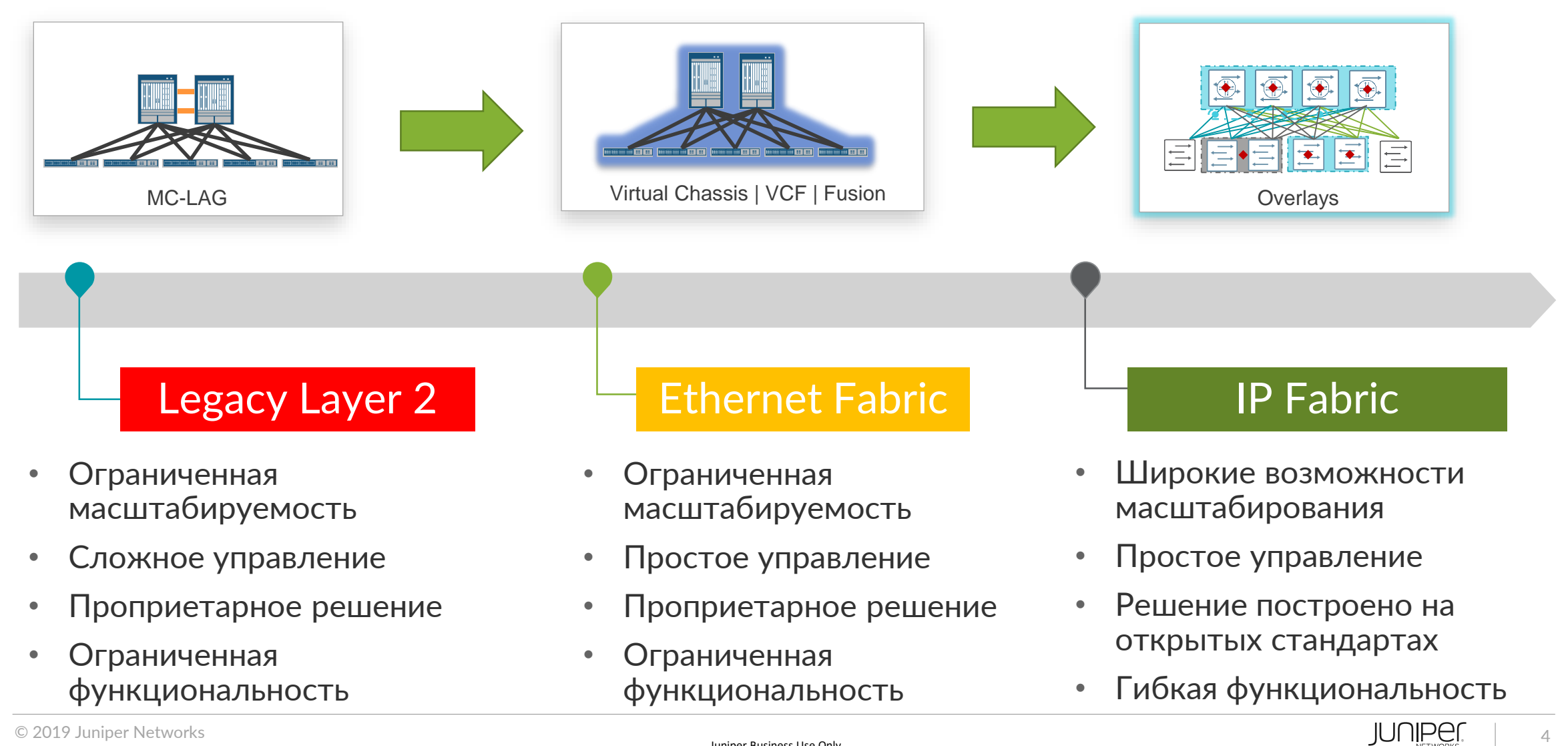

© 2019 Juniper Networks

Juniper Business Use Only

### МАРШРУТИЗАЦИЯ В UNDERLAY

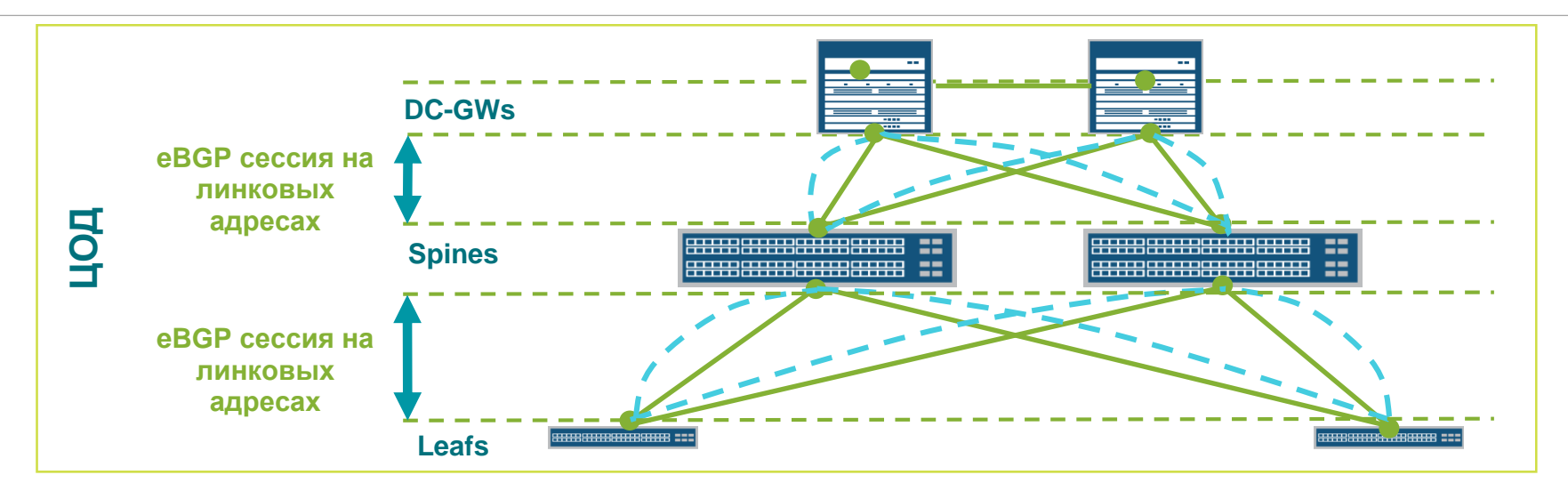

- Протокол маршрутизации для underlay **eBGP**
	- ✓ Встроенные механизмы предотвращения петель (AS\_PATH). Каждый leaf/spine в отдельной AS
	- ✓ Встроенная поддержка большого числа маршрутов и пиров
	- ✓ Унифицированный протокол для DC и WAN
	- $\checkmark$  Гибкий механизм управления трафиком через манипуляцию аттрибутами ВGP (например, чтобы перенести трафик со spine на время плановых работ можно использовать AS-path prepend или communities)
- Другие варианты:
	- $\checkmark$  iBGP можно использовать add-path и роут-рефлекторы, но вырастет сложность
	- $\checkmark$  IGP (OSPF/ISIS) узкие места: размер LSDB и отсутствие гибких механизмов управления распространения маршрутов

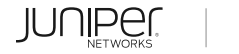

## МАРШРУТИЗАЦИЯ В OVERLAY

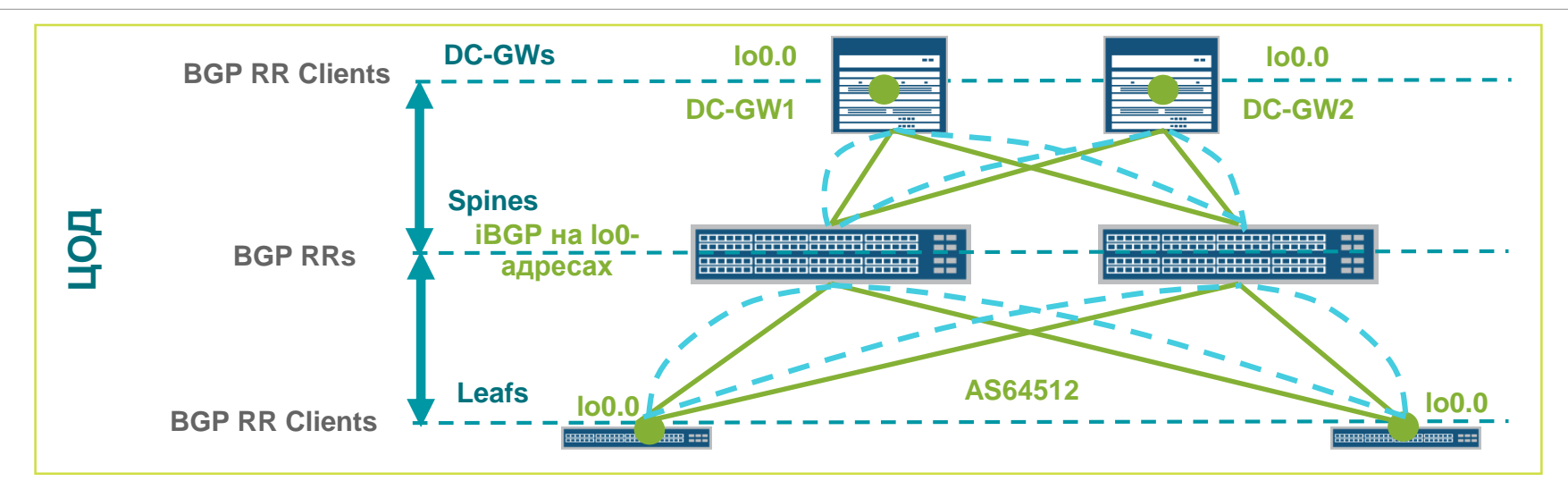

- Протокол BGP EVPN/VXLAN
	- √ Хорошо масштабируется (миллионы маршрутов)
	- ◆ Возможность гибкой настройки политик
- Изучение MAC-адресов в Control Plane
	- $\checkmark$  Cнижается unknown unicast flooding
	- $\checkmark$  Снижается ARP Flooding
	- ◆ Быстрая сходимость
- Поддержка функциональности L3VPN
	- √ Используется VXLAN для транспорта вместо MPIS
- Передача трафика по всем активным путям
	- √ Использование нескольких путей при передаче трафика в IP-фабрике
	- √ Использование нескольких путей при передаче трафик к/от клиентскому хосту (active/active dual-homed device)
- Распределенный Layer 3 gateway

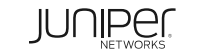

### ПОЧЕМУ НЕОБХОДИМ CONTROLLER

- Настройка сетевых устройств с помощью проверенных темплейтов
	- ✓ Исключение риска случайной ошибки
	- ✓ Конфигурация всех устройств консистентна и не зависит от квалификации инженера
- Детали настройки конкретного устройства скрыты от верхнеуровневой системы
	- ✓ Возможность быстрой интеграции с различными оркестраторами
- Использование простых абстракций для управления сложным составным сервисом
	- ✓ Сокращается время создания/модификации/удаления сервиса
- Intend-based Networking
	- ✓ Администратор задает конечное состояние системы, а не последовательность операций
- Функции Element Management System:
	- ✓ Автоконфигурация
	- ✓ Обновление ПО
	- ✓ Мониторинг
	- ✓ Аналитика
	- ✓ Визуализация топологии и сервиса

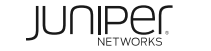

## CONTRAIL ENTERPRISE MULTICLOUD (CEM)

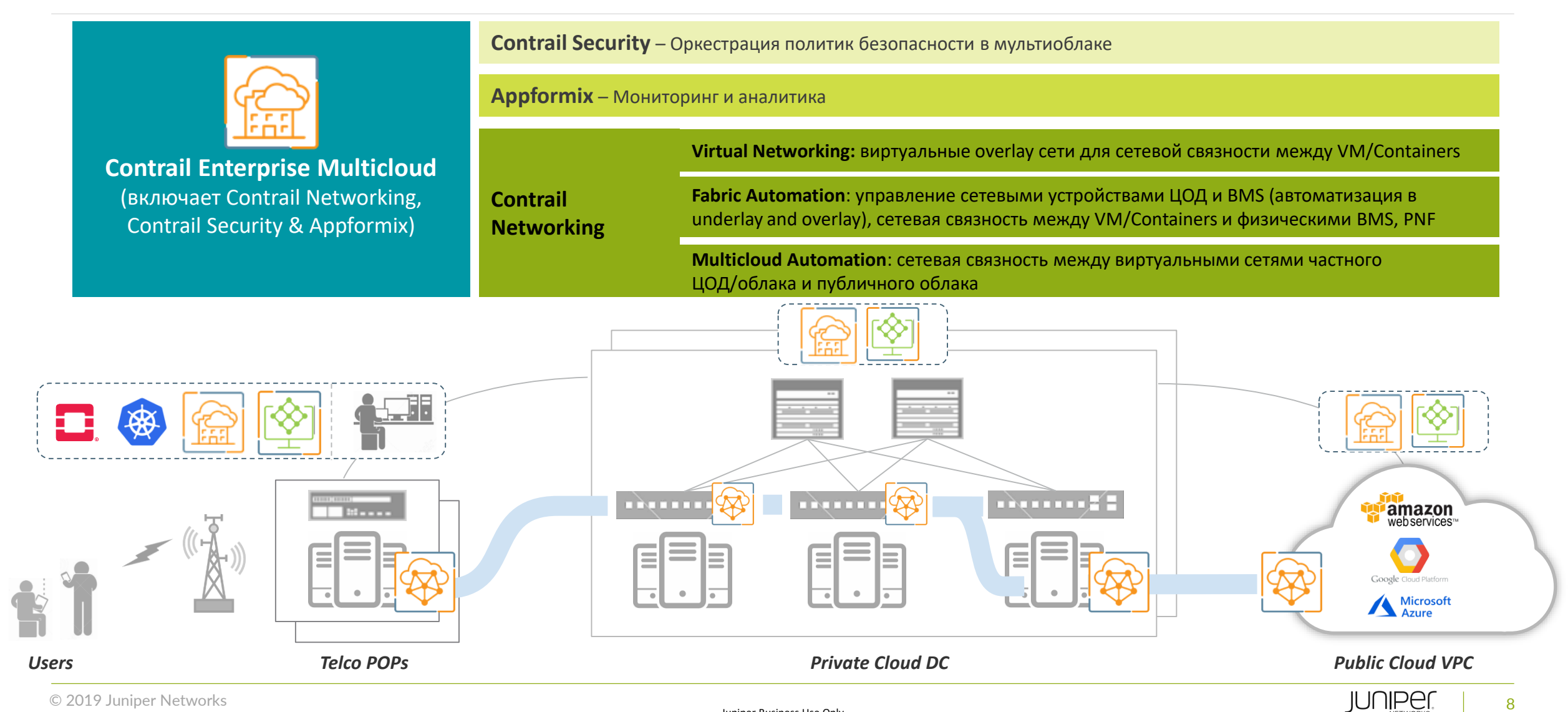

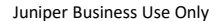

#### АРХИТЕКТУРА CONTRAIL ENTERPRISE MULTICLOUD

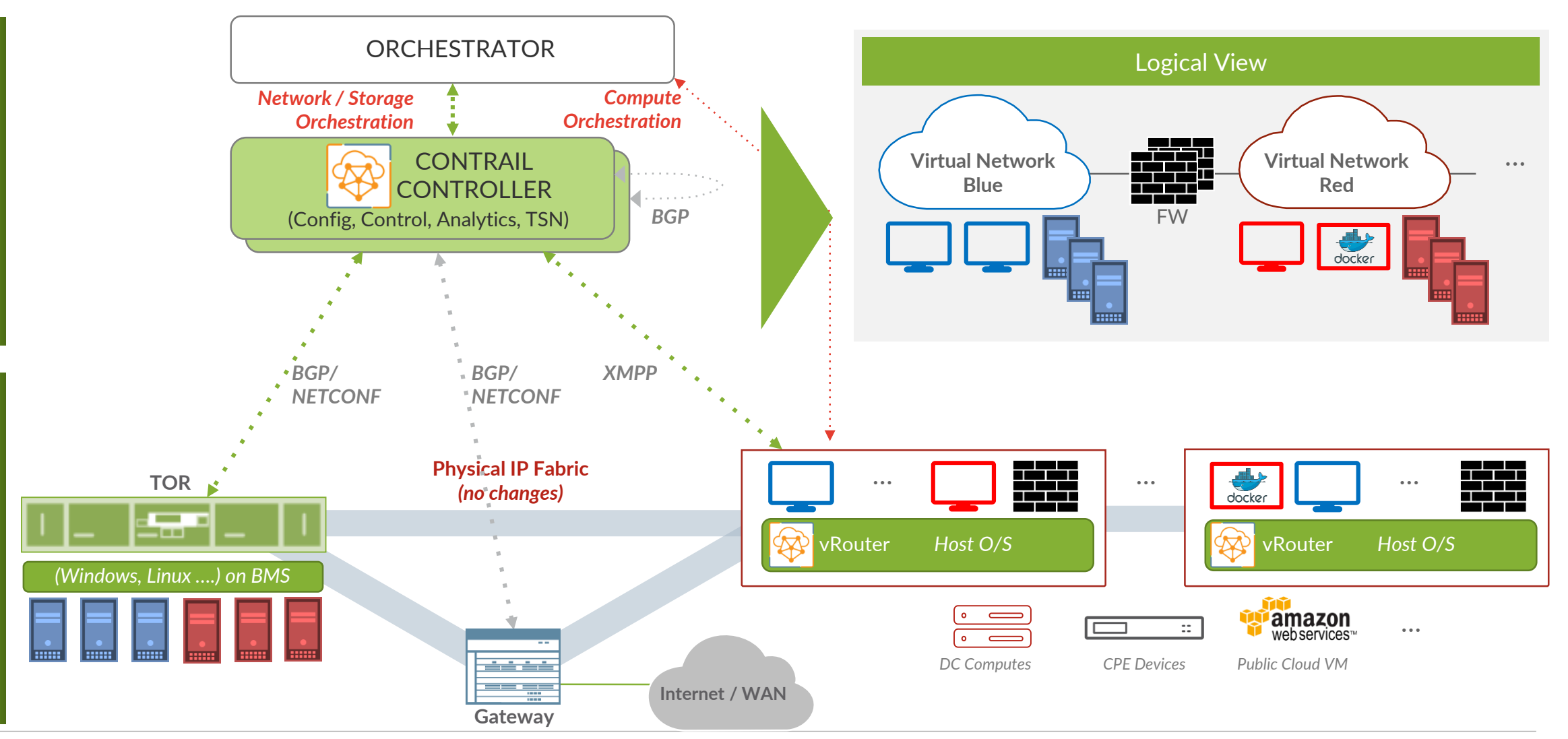

© 2019 Juniper Networks

Distributed Policy Enforcement Centralized Policy Definition

Distributed Policy Enforcement

Centralized Policy Definition

#### КЛЮЧЕВАЯ ФУНЦИОНАЛЬНОСТЬ КОНТРОЛЛЕРА ФАБРИКИ В СОСТАВЕ CONTRAIL

- Автообнаружение сетевых устройств IP-фабрики Демо $\longrightarrow$  •
- Автоконфигурация устройств на основе заданных ролей Демо
	- Автоматическое обновление ПО
	- Активация maintenance-режима
	- Управление несколькими IP-фабриками
	- DC Interconnect
- Управление overlay-подсетями Демо
- Управление профилями access-портов leaf-коммутаторов Демо
	- Подключение BMS-серверов к фабрике
- Интерфейс управления виртуальными машинами Демо
	- Role-based access
- Мониторинг и аналитика Демо
- Визуализации топологии Демо
- Интеграция с Openstack, Openshift, Kubernetes и другими оркестраторами Демо
- Бесшовная маршрутизация между физическими и виртуальными компонентами фабрики Демо  $\longrightarrow$  •
- BGP пиринг с устройствами ЦОД и внешними устройствами Демо
	- и многое другое

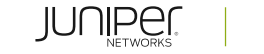

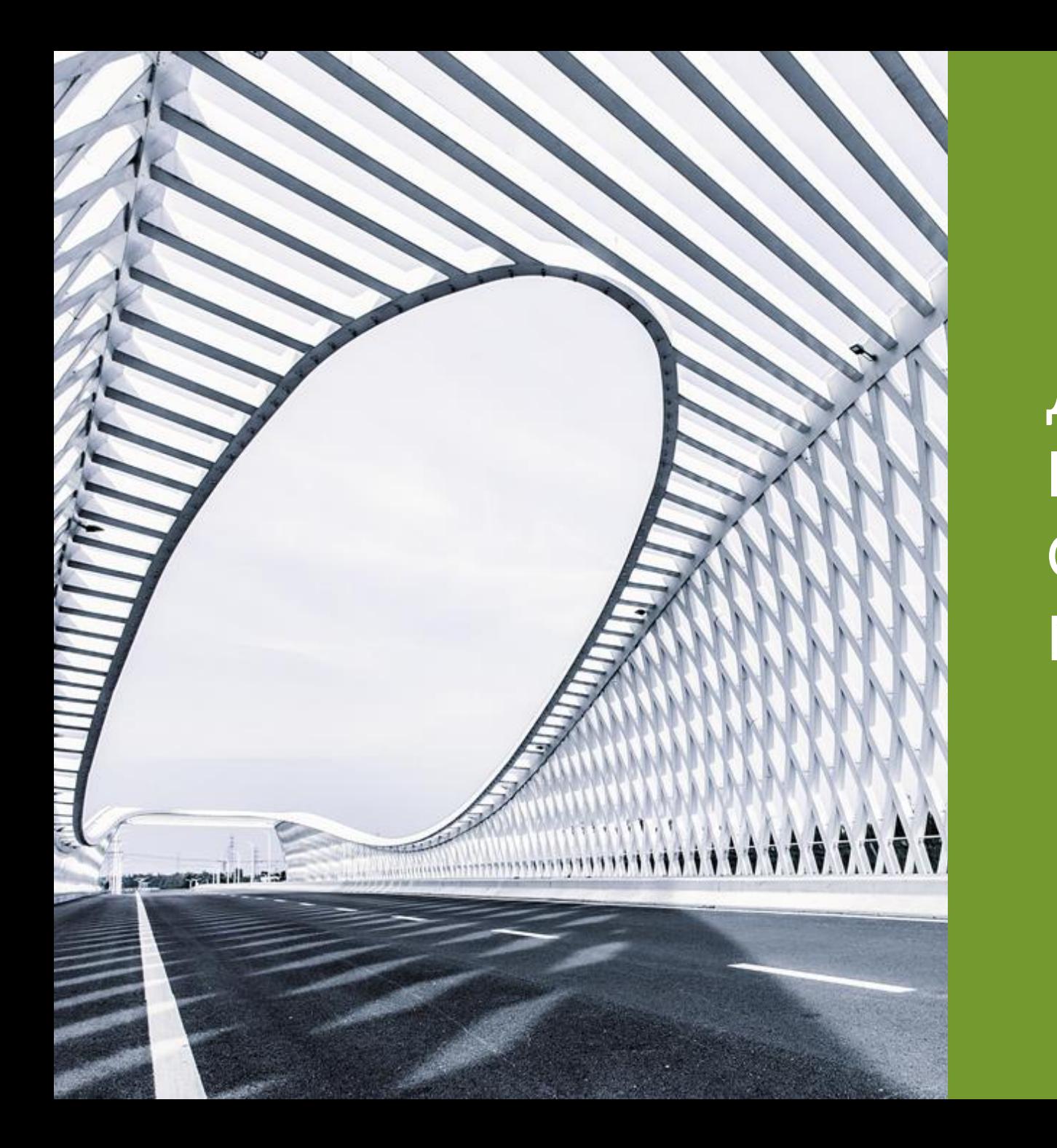

Демонстрация управления IP-фабрикой с помощью Contrail Enterprise Multicloud

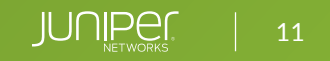

## СХЕМА ЛАБОРАТОРИИ

- 2 x Spine
- 3 x Leaf
- $\cdot$  2 x BMS
- Contrail

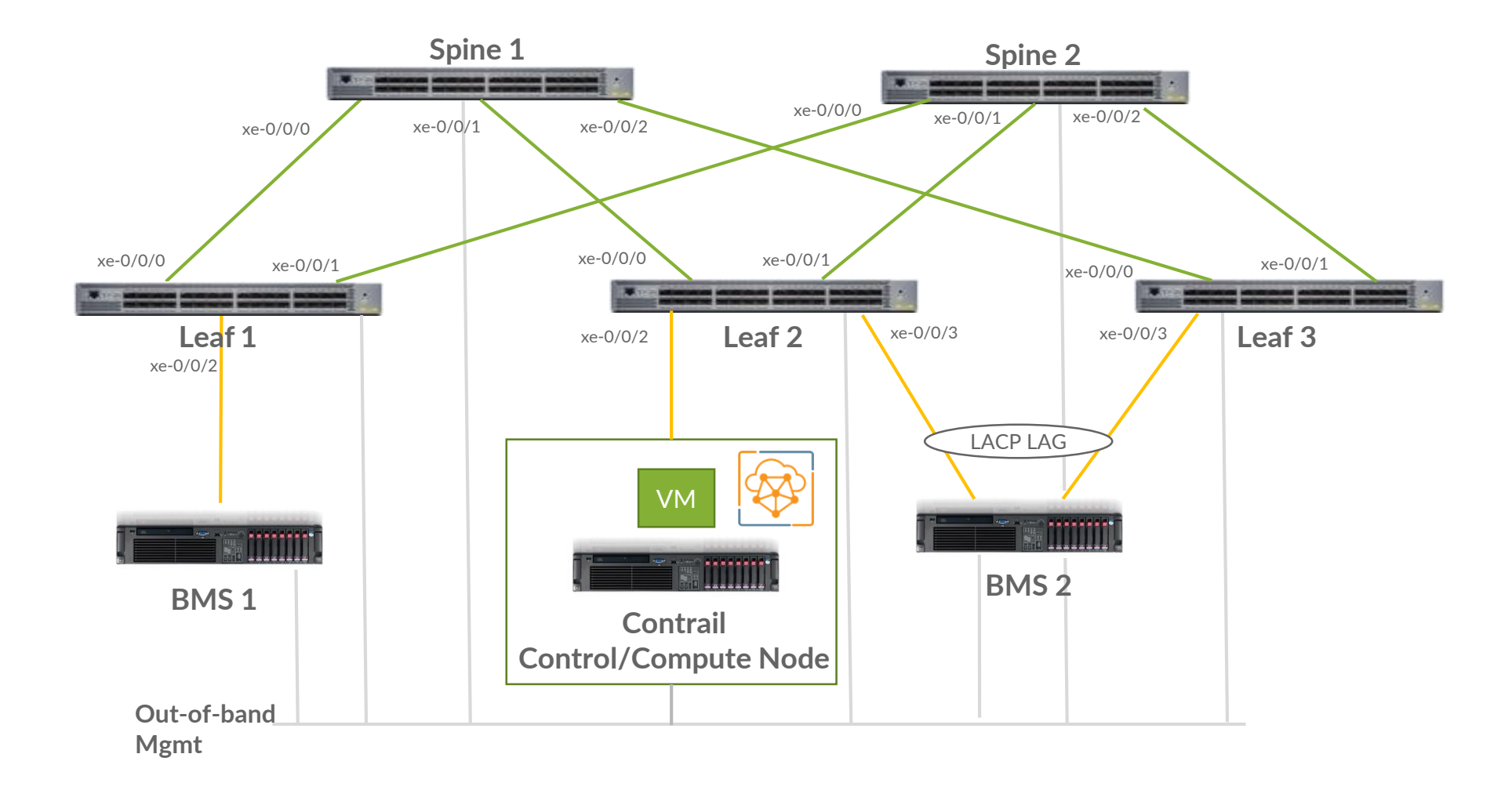

## АВТОКОНФИГУРАЦИЯ IP-ФАБРИКИ (ZTP)

#### **New Fabric** (конфигурация на устройствах отсутствует)

#### **Параметры:**

- Имя фабрики
- Пароль для пользователя root
- Cеть управления
- Overlay ASN
- Диапазон underlay ASN
- Underlay-подсеть
- Подсеть для lo0-адресов
- Добавить серийные номера устройств в yml-файл

#### **Existing Fabric** (underlay преднастроен)

#### **Параметры:**

- Подсеть управления
- Пароль для пользователя root
- Overlay ASN
- Подсеть для lo0-адресов

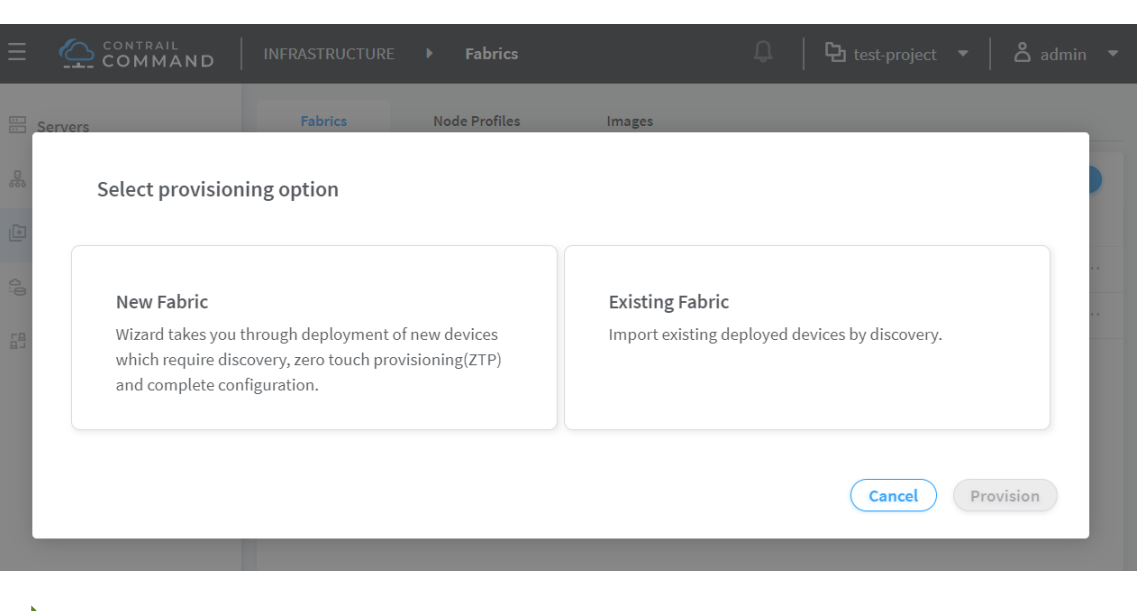

supplemental day 0 cfq:  $maxer: "cfd"$ 

- $cfq: |$
- set system ntp server 10.0.0.32

set interfaces em1 unit 0 family inet address 169.254.0.2/24 set routing-options static route 0.0.0.0/0 next-hop 10.0.0.1

#### device to ztp:

- $\cdot$ serial number: "85167200811"
- supplemental day 0 cfg: "cfg"
- $-$ hostname:  $\nu$ spinel"
- serial number: "83431016507"
- supplemental day 0 cfg: "cfg"
- hostname: "spine2"

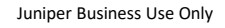

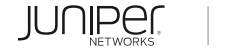

### АВТОКОНФИГУРАЦИЯ UNDERLAY

- IP адреса на интерфейсах управления
- IP адреса на интерфейсах между устройствами
- Loopback-адреса
- Underlay eBGP-сессии
- 

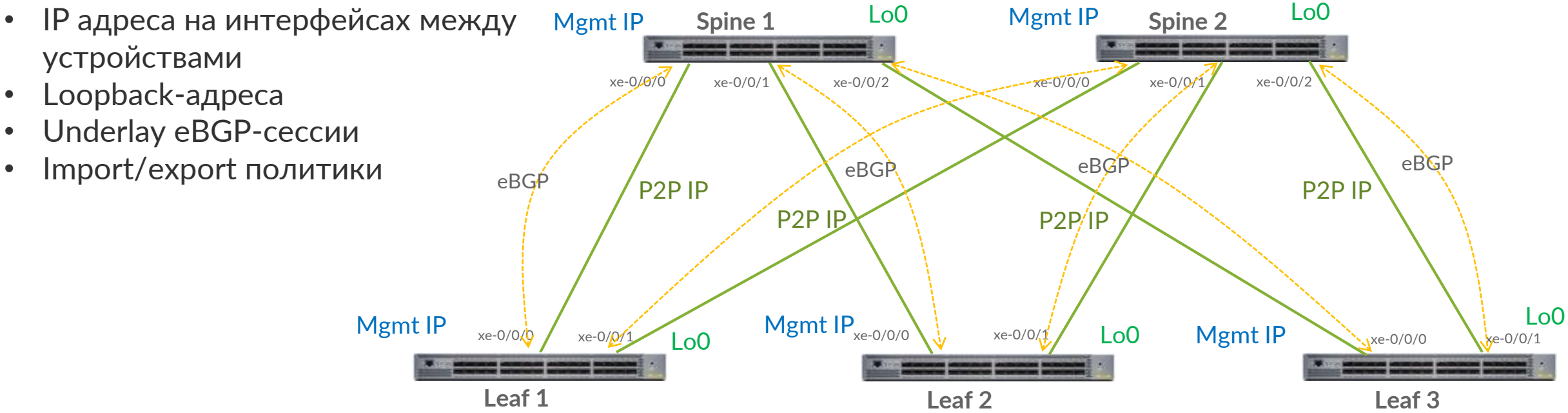

### АВТОКОНФИГУРАЦИЯ UNDERLAY (VIDEO)

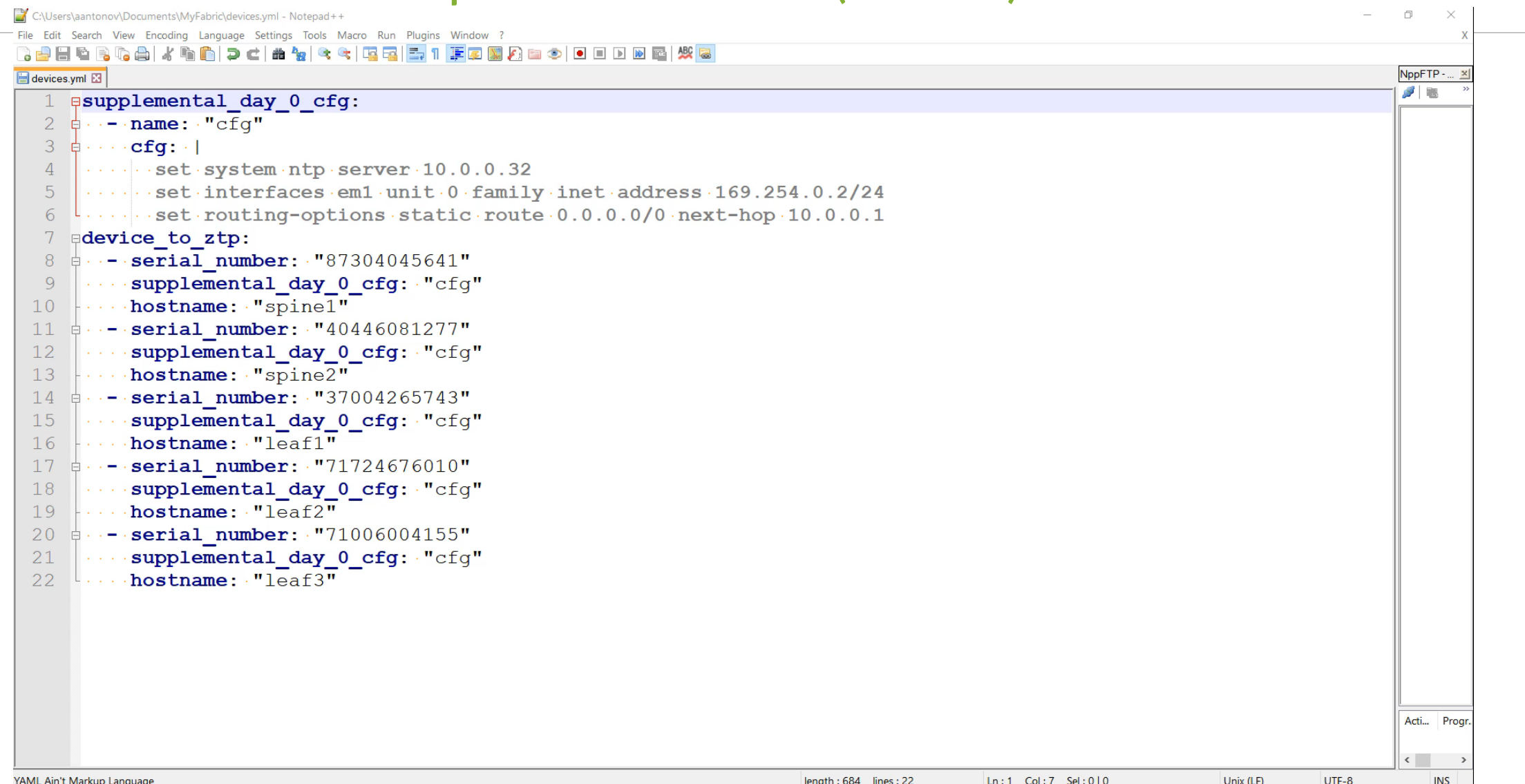

# АРХИТЕКТУРЫ OVERLAY СЕТЕЙ В EVPN-VXLAN ФАБРИКЕ

#### **CENTRALLY ROUTED BRIDGING (CRB)**

- ➢ Маршрутизация между overlay-сетями на уровне Spine
- ➢ L2-коммутация внутри overlay-сети на уровне Leaf

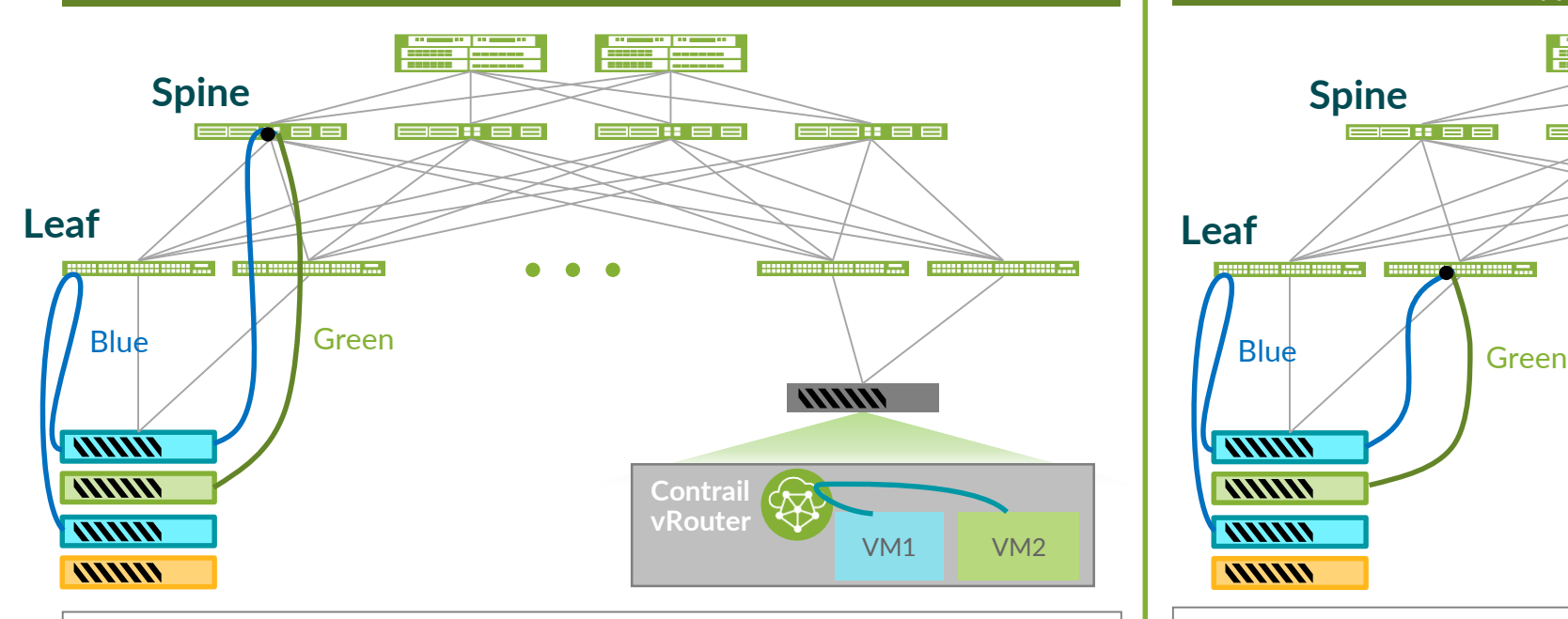

- $\checkmark$  Большая часть трафика в направлении north-south
- ✓ Низкая степень сегментации трафика
- ✓ Отсутствует автоматизация для управления IP-VRF
- Leaf-коммутаторы не поддерживают VXLAN Routing

#### **EDGE ROUTED BRIDGING (ERB)**

➢ Маршрутизация и коммутация для overlay-сетей выполняются на уровне Leaf

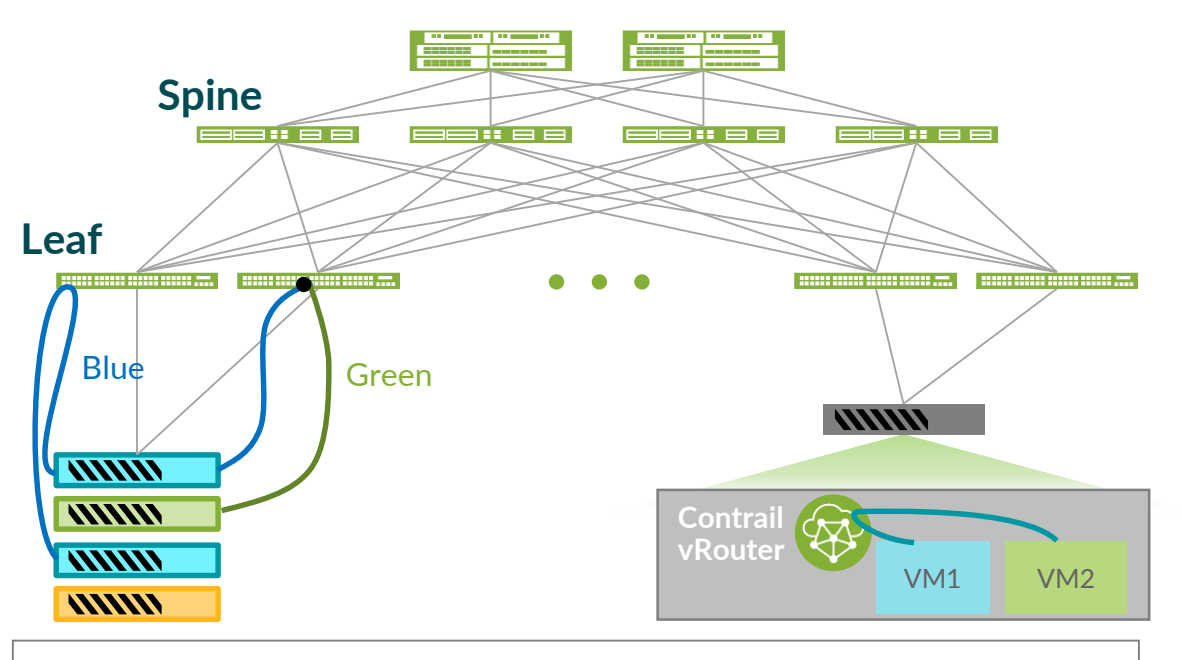

- $\checkmark$  Большая часть трафика в направлении east-west
- ✓ Высокая степень сегментации трафика
- ✓ Управление IP-VRF автоматизировано (Contrail)
- ✓ Leaf-коммутаторы поддерживают VXLAN Routing

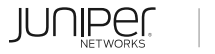

### АВТОКОНФИГУРАЦИЯ OVERLAY

• Назначение физических ролей:

**Spine 2** xe-0/070 **Spine 1 Leaf 1 Leaf 2 Leaf 3**  $xe-0/0/k$ xe-0/0/1 xe-0/0/0  $xe-O/O/2$   $xe-O/O/2$   $xe-O/O/0$   $xe-O/O/1$   $xe-O/O/1$   $xe-O/0/2$ xe-0/0/0 xe-0/0/0 xe-0/0/ $\sqrt{t}$  xe-0/0/ $\sqrt{t}$  xe-0/0/ $\sqrt{t}$  xe-0/0/ $\sqrt{t}$  xe-0/0/ $\sqrt{t}$  xe-0/0/0 xe-0/0/0 iBGP  $\checkmark$  Leaf ✓ Spine • Назначение логических roles:  $\checkmark$  Route Reflector  $\checkmark$  ERB ✓ CRB GW ✓ CRB Access ✓ PNF  $V$  DC-GW ✓ DCI ✓ и другие  $iBBGP$   $iBBGP$  iBGP RR RR RR ERB GW ERB GW ERB GW ERB GW

#### АВТОКОНФИГУРАЦИЯ OVERLAY (VIDEO)

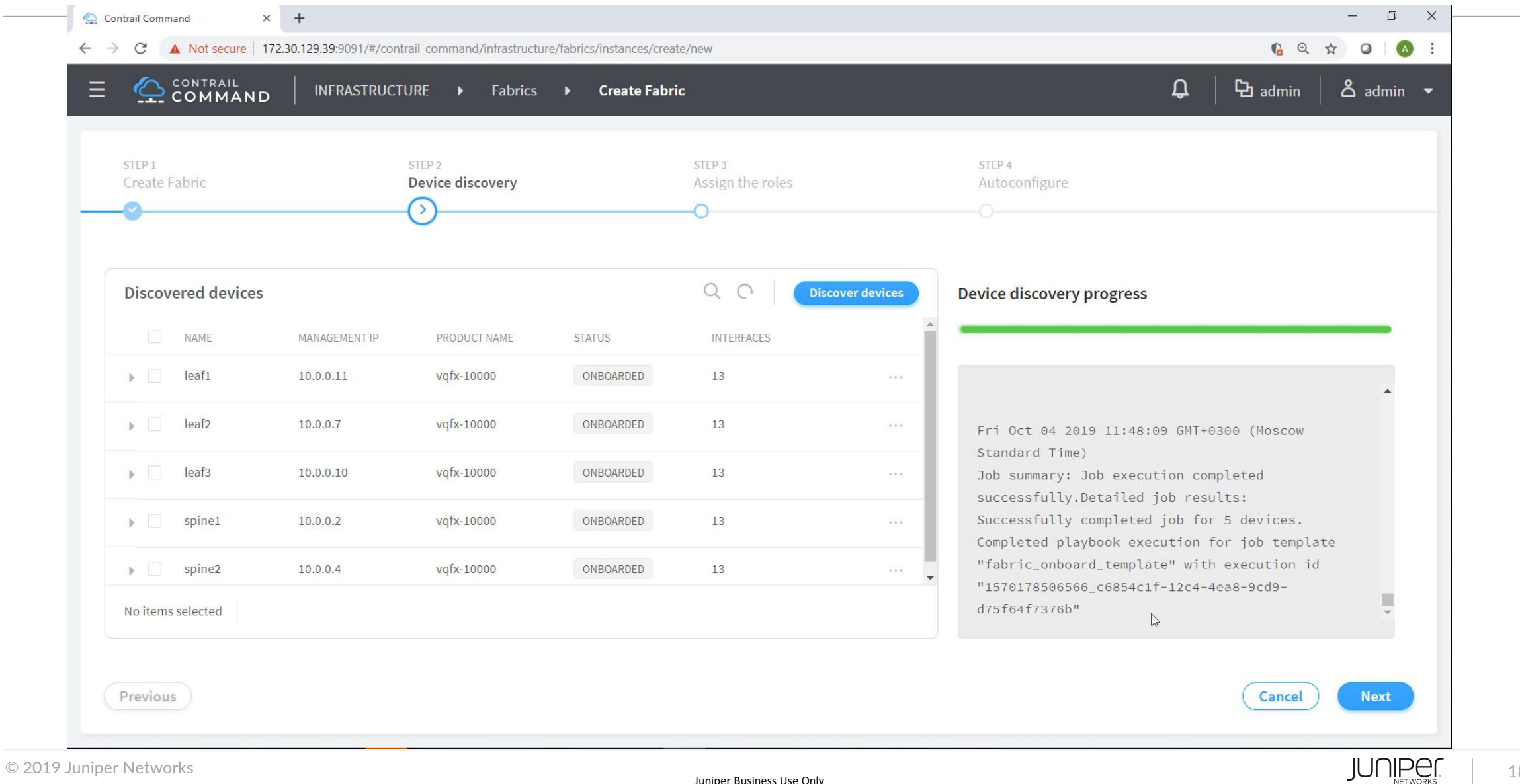

#### OVERLAY СЕТЬ ДЛЯ BMS L2-СВЯЗНОСТЬ

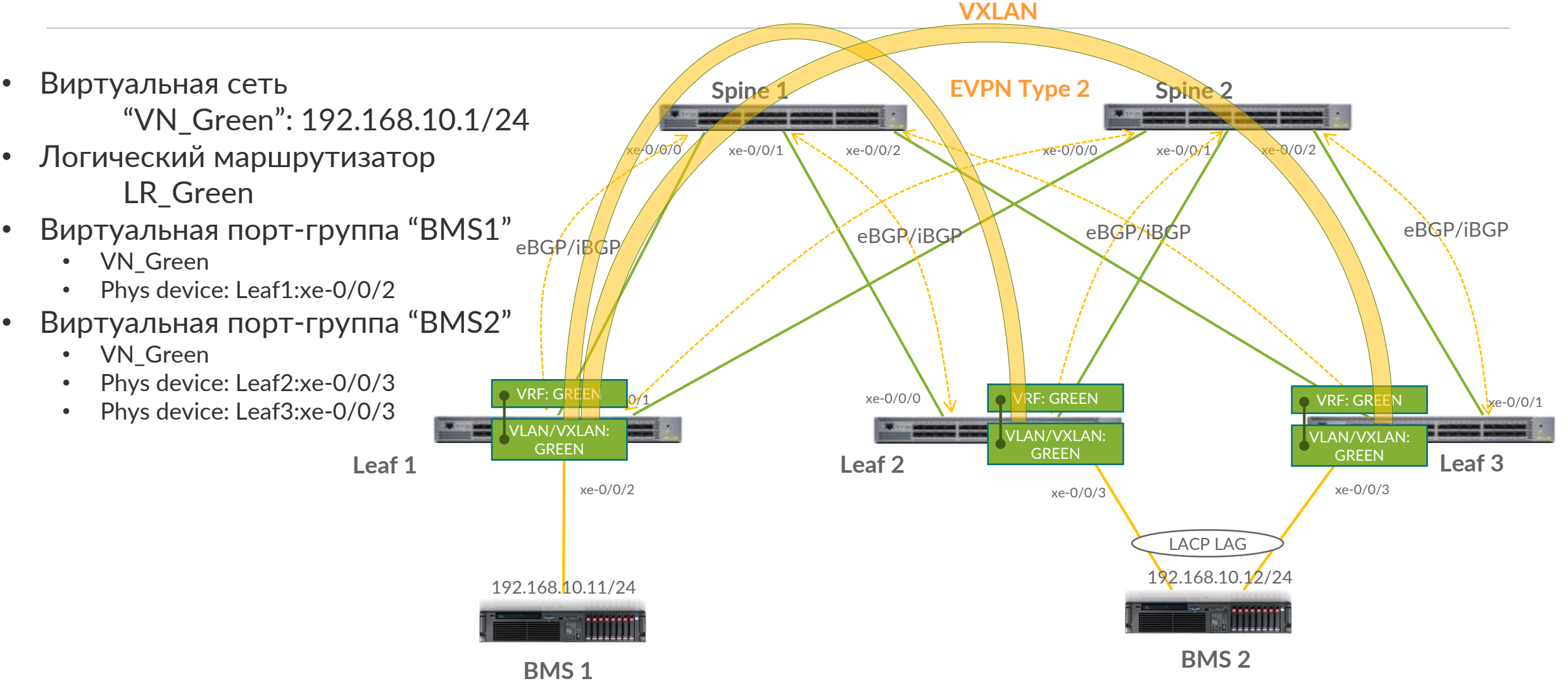

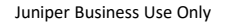

#### **OVERLAY CETЬ ДЛЯ BMS (VIDEO) L2-СВЯЗНОСТЬ**

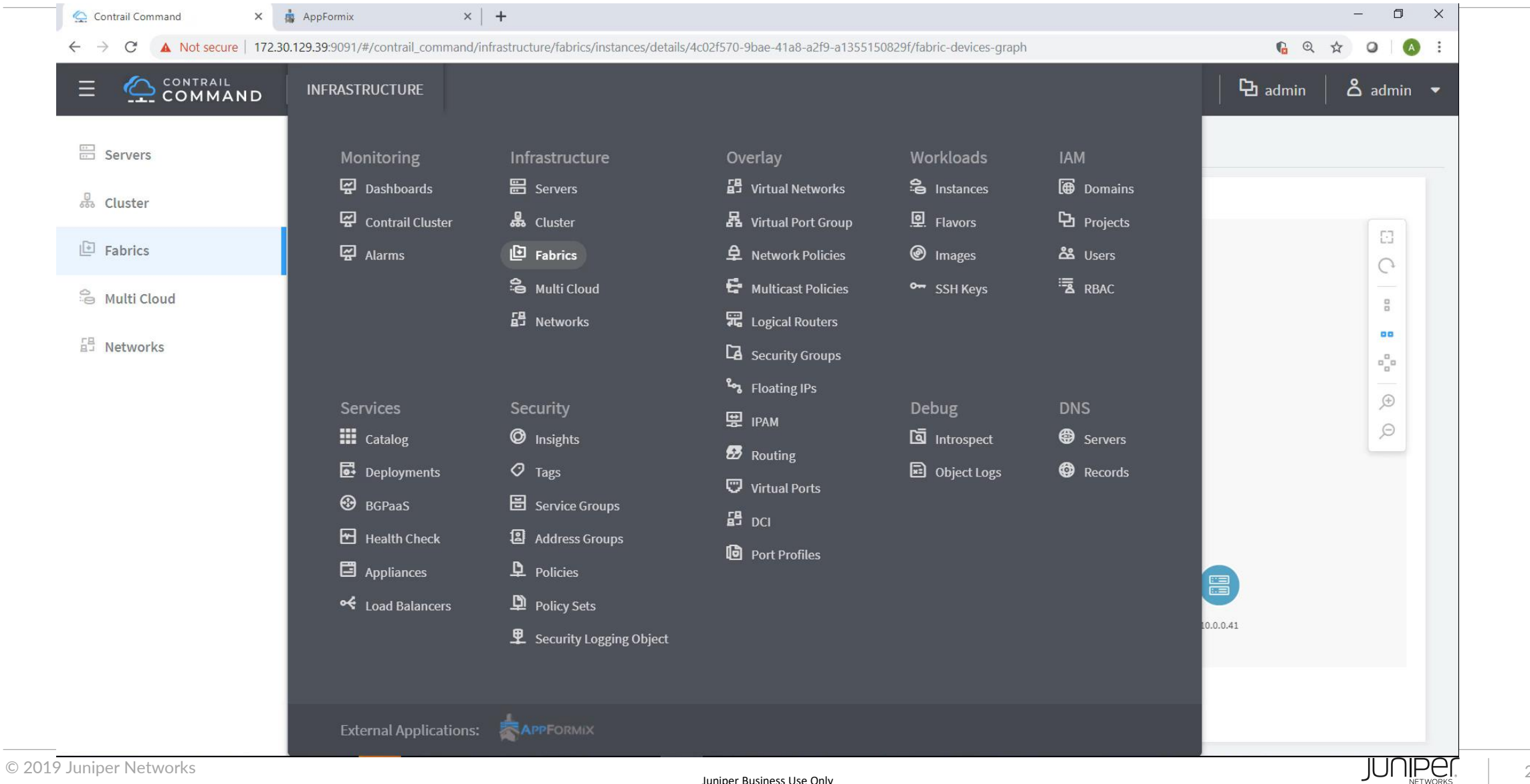

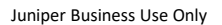

#### OVERLAY СЕТЬ ДЛЯ BMS L3-СВЯЗНОСТЬ

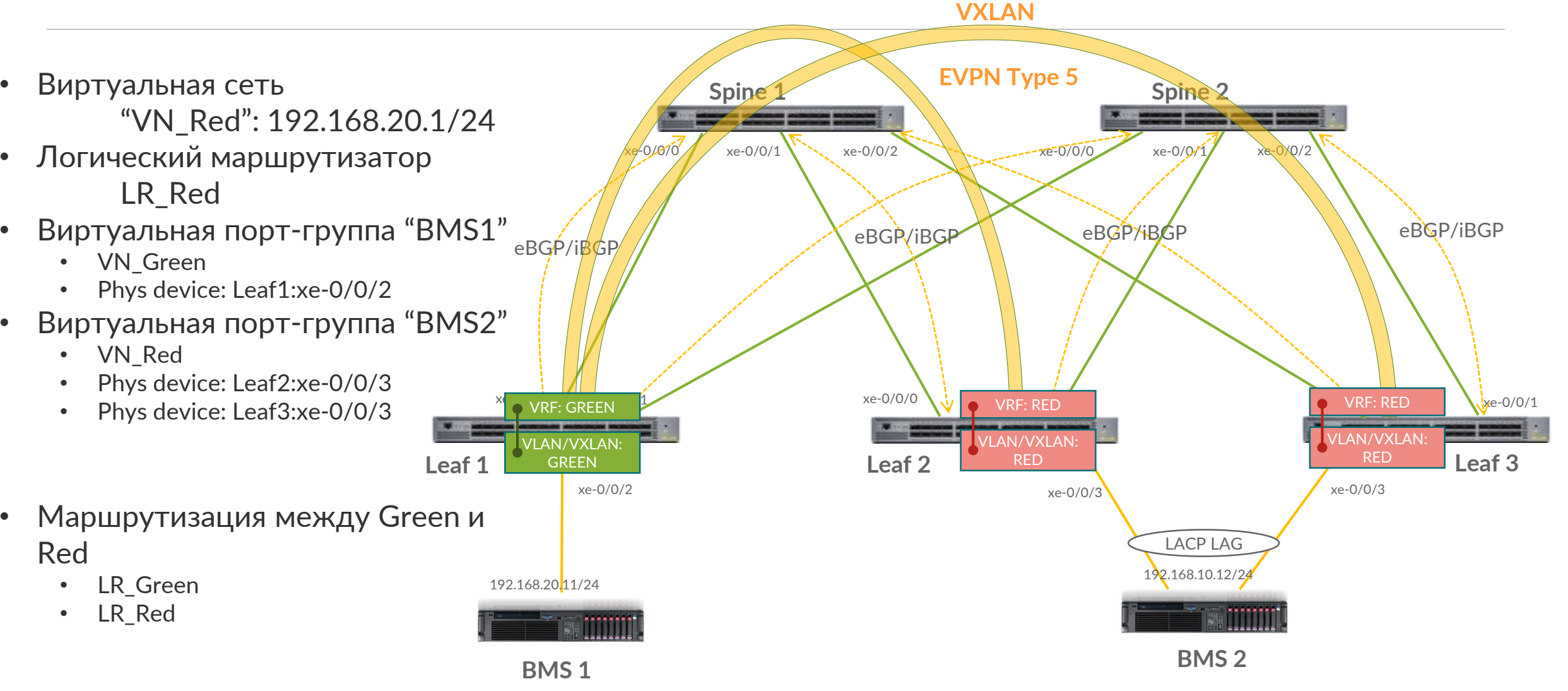

#### **OVERLAY СЕТЬ ДЛЯ BMS (VIDEO) L3-СВЯЗНОСТЬ**

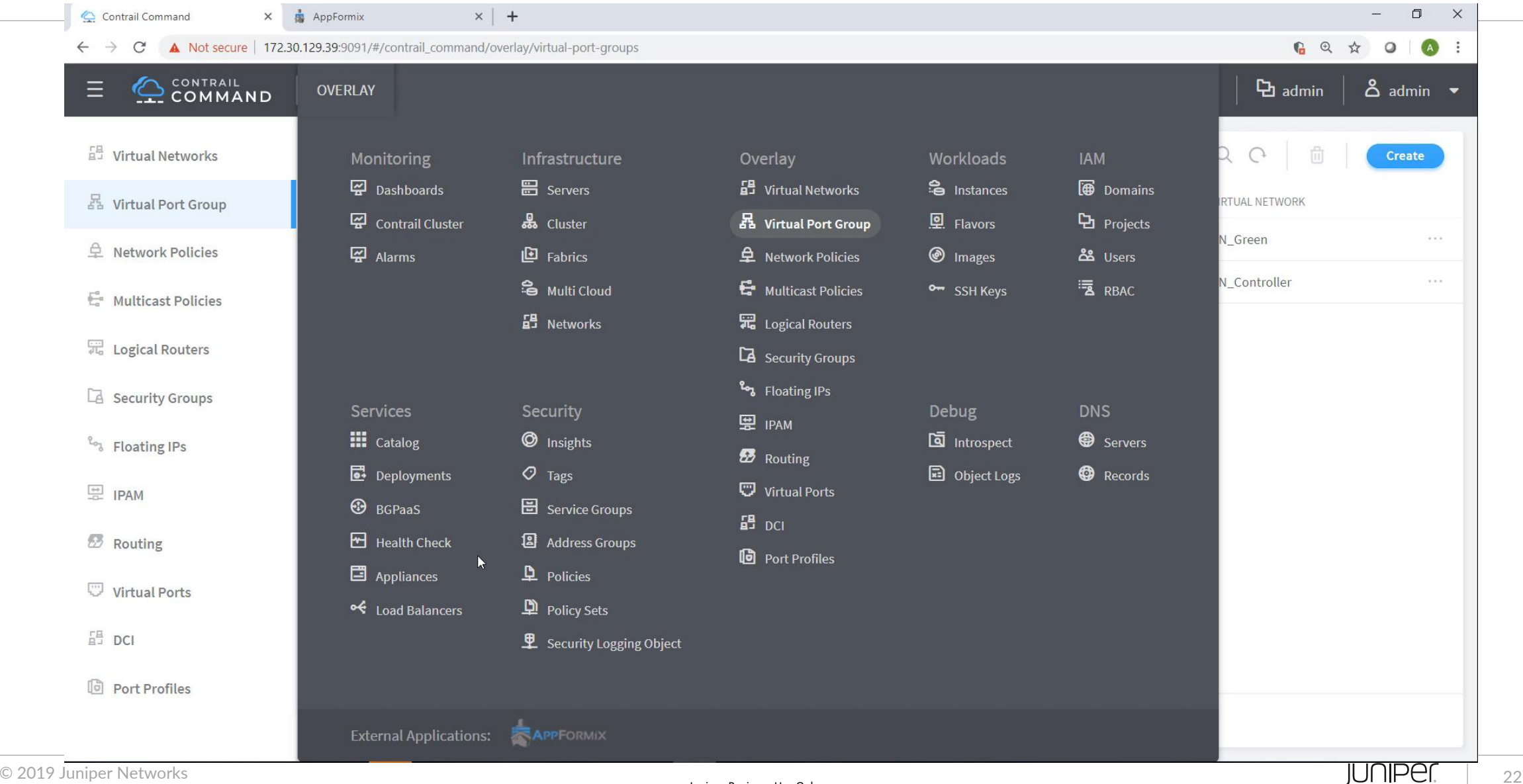

Juniper Business Use Only

#### СЕТЕВАЯ СВЯЗНОСТЬ МЕЖДУ BMS И VM

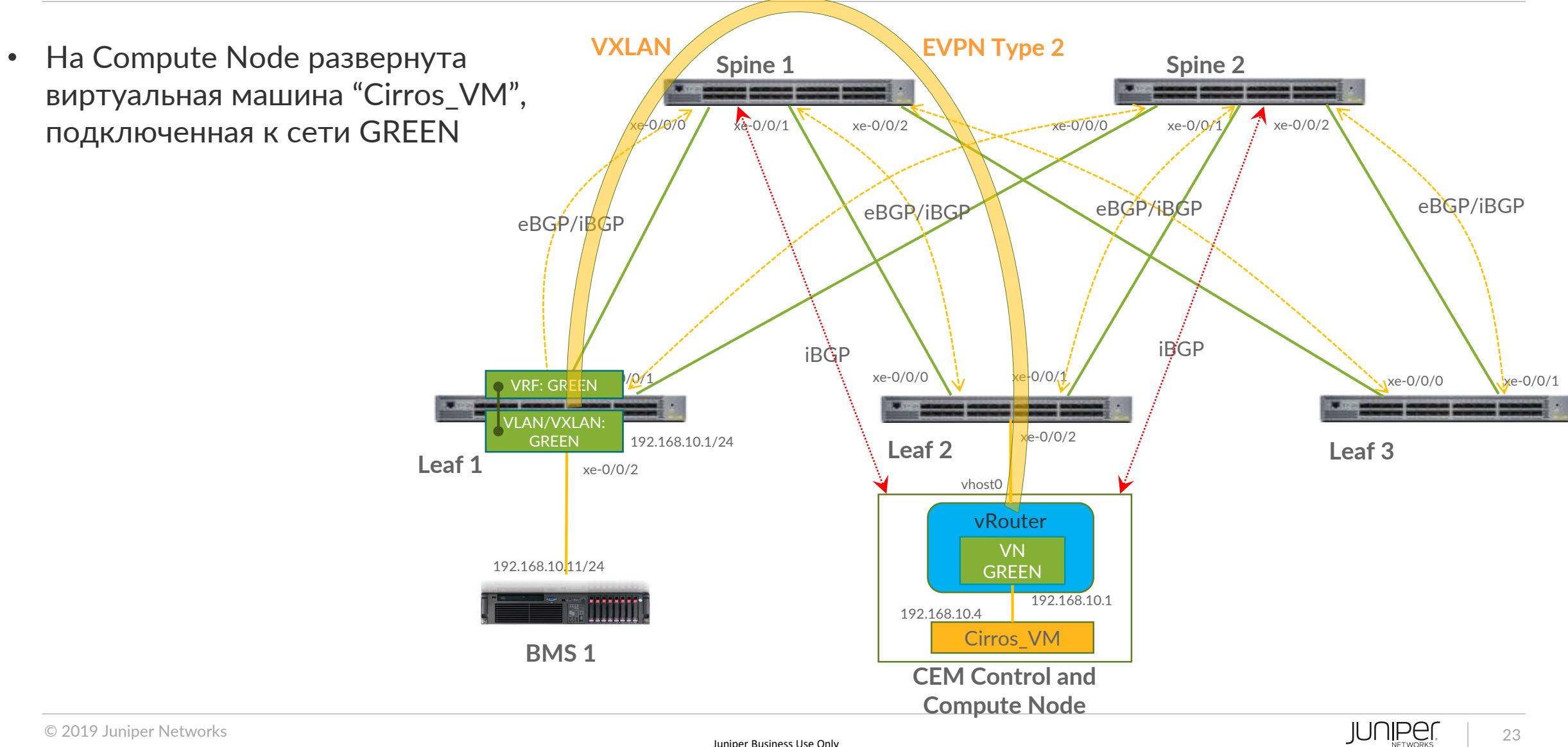

© 2019 Juniper Networks

Juniper Business Use Only

### СЕТЕВАЯ СВЯЗНОСТЬ МЕЖДУ ВМS И VM - VIDEO

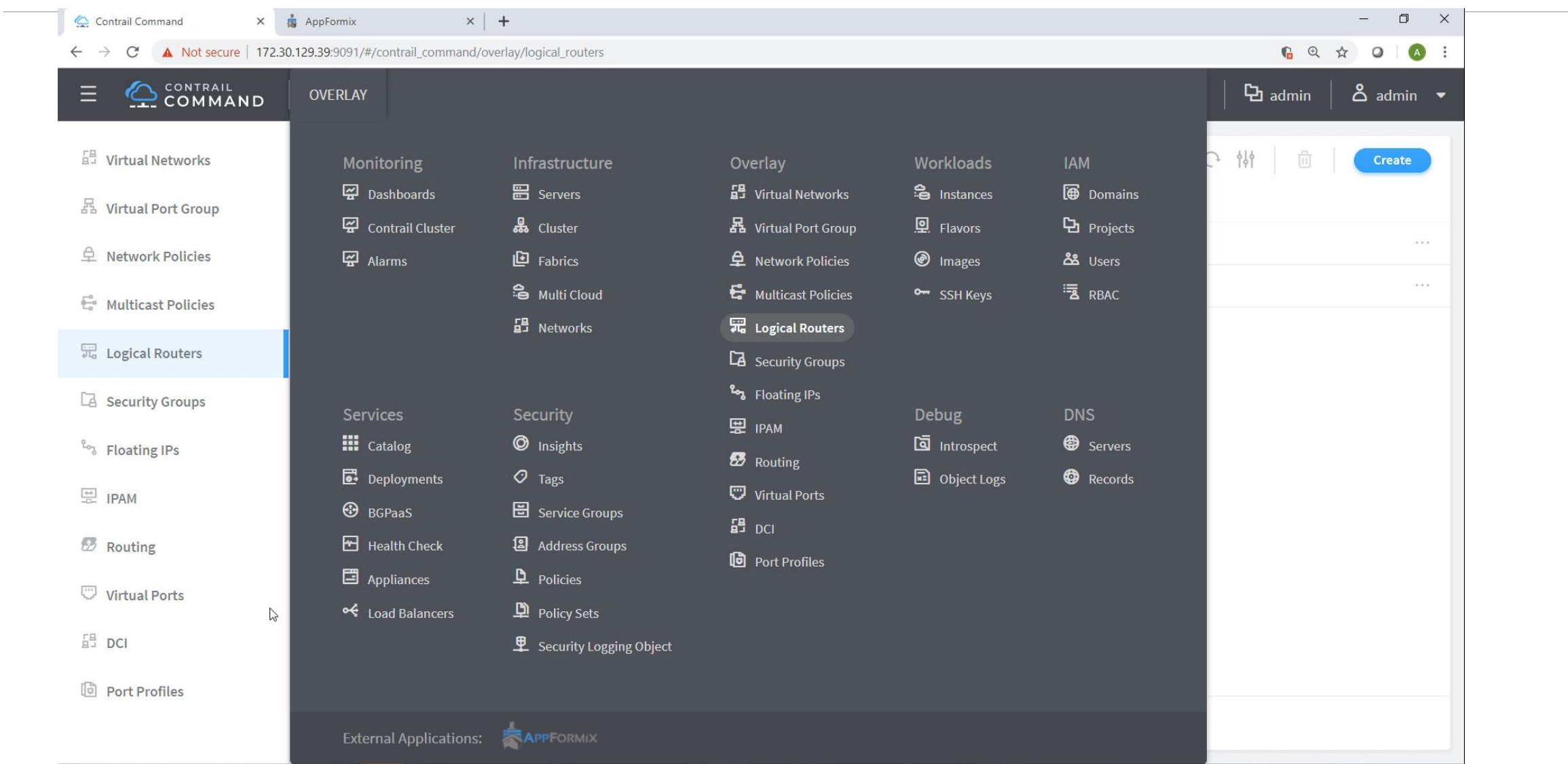

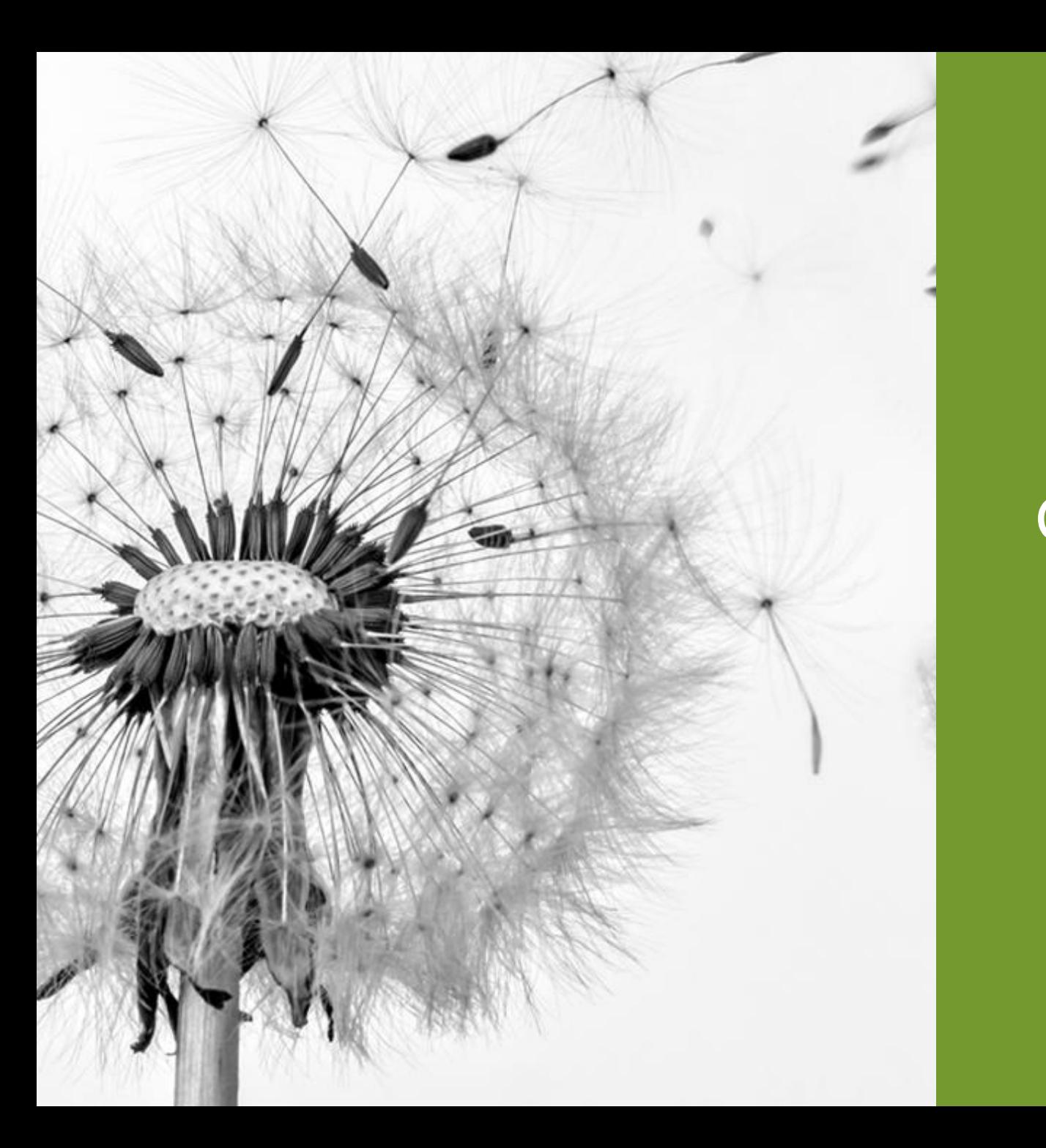

# Contrail Northbound API

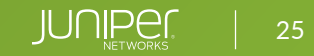

### NORTHBOUND API

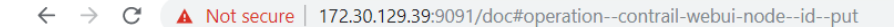

 $\begin{array}{ccccccccccccccccc} \mathbb{Q} & \mathbb{A} & \mathbb{Q} & \mathbb{Q} & \mathbb{A} & \mathbb{R} & \mathbb{R}$ 

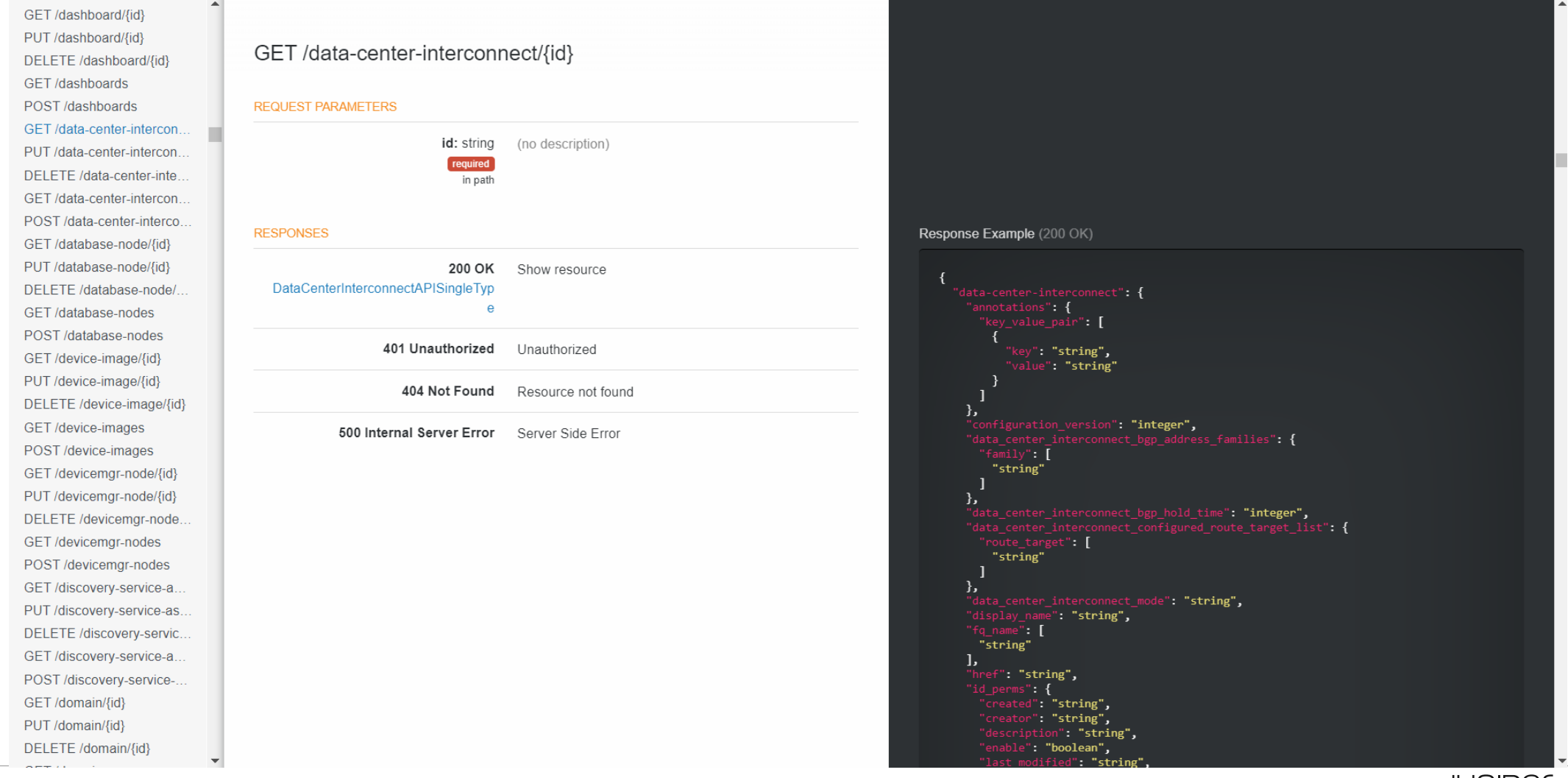

## NORTHBOUND API: НАСТРОЙКА VIRTUAL PORT GROUP (VPG)

#### **Создаем Virtual Port Group**

# cat vpg-create.json

# curl -s -X POST -H "X-Auth-Token: \$TOKEN" -H "Content-Type: application/json" -d @vpgcreate.json http://10.0.0.32:8082/virtual-port-groups Название фабрики **Название УРС** 

{"virtual-port-group": {"display\_name": "**VPG\_REST\_API\_Test**", "fq\_name": ["default-global-systemconfig", "myfabric", "VPG REST API Test"], "parent type": "fabric"}}

#### **Создаем Virtual Interface**

# curl –s -X POST -H "X-Auth-Token: \$TOKEN" -H "Content-Type: application/json" -d @vmi-create.json http://10.0.0.32:8082/virtual-machine-interfaces

# cat vmi-create.json {"virtual-machine-interface": {"display\_name": "**VPG\_REST\_API\_Test-100**", "fq\_name": ["defaultdomain", "admin", "VPG REST API Test-100"], "name": "VPG REST API Test 100", "parent type": "project", "virtual machine interface bindings": {"key value MHTерфеис |":"vnic type", "value": "baremetal"}, {"key": " $v_j$  Kommy atop ie": "vrouter"}, {"key":"profile", "value":"{\"local\_link\_information\":[{\"port\_id\":\"xe-0/0/5\", \"switch\_id\":\" \"switch\_info\":\"leaf1\", \"fabric\":\"myfabric\"] "VPG REST API Test"}]}, "virtual machine interface properties": {"sub interface vlan tag": "100"}, "virtual network refs": [{"to": ["default-domain", "admin", "VN Green"]}]}} Название VMI Интерфейс VLAN ID **Overlay сеть** В "vpg", "value":

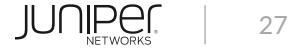

## NORTHBOUND API: НАСТРОЙКА VPG - VIDEO

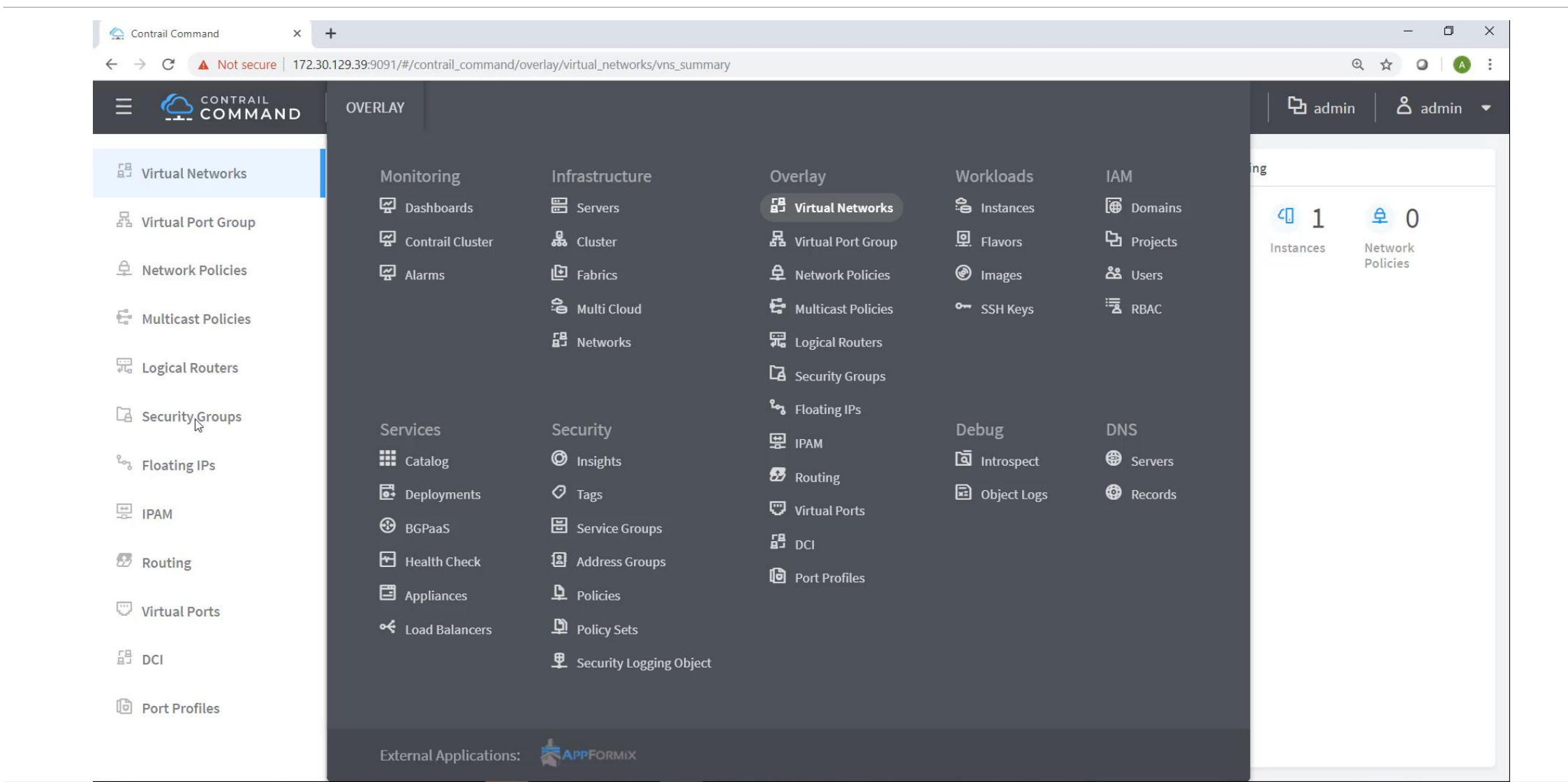

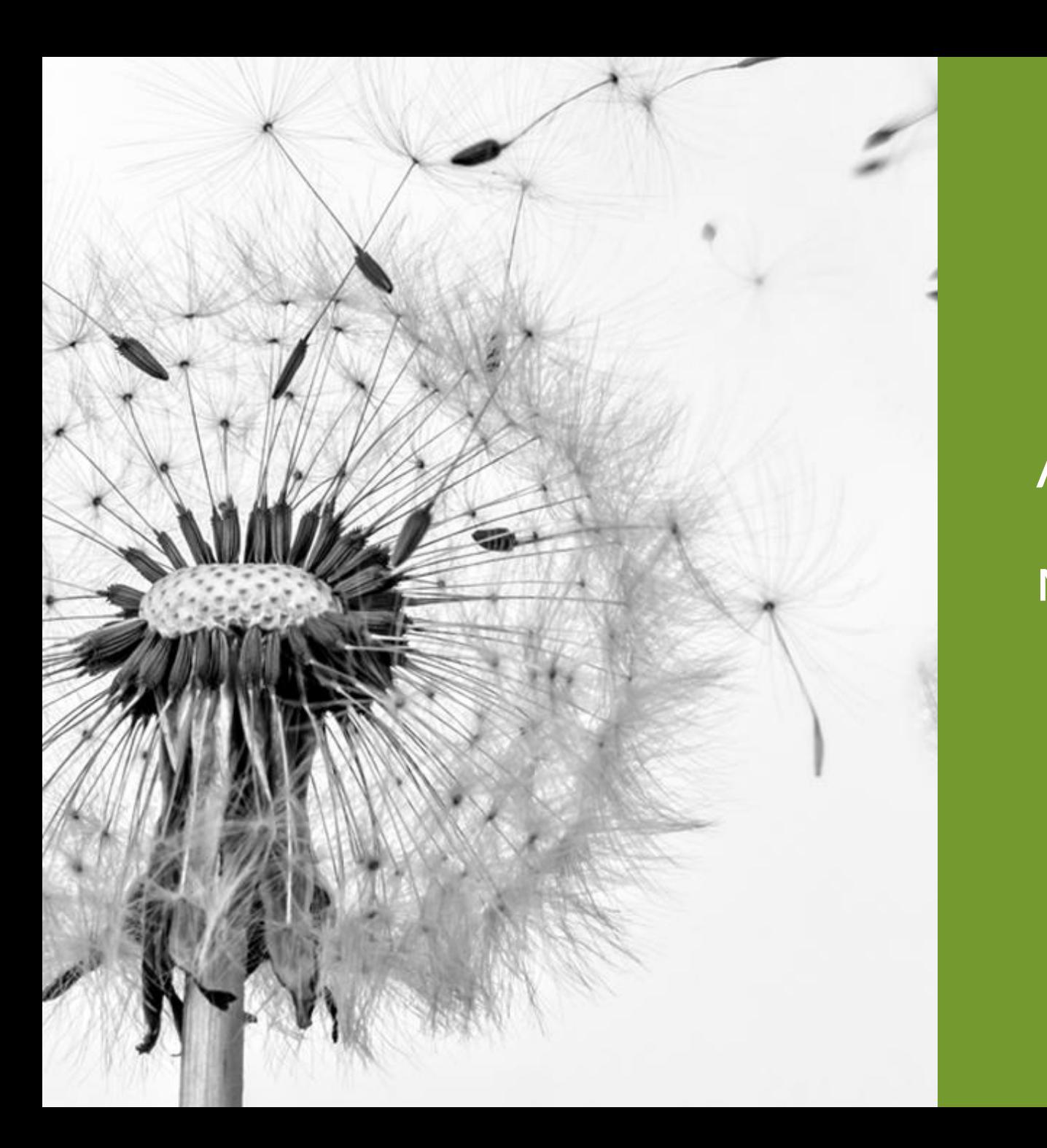

# AppFormix:

## мониторинг и аналитика

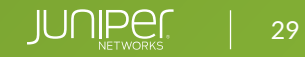

#### АРХИТЕКТУРА APPFORMIX

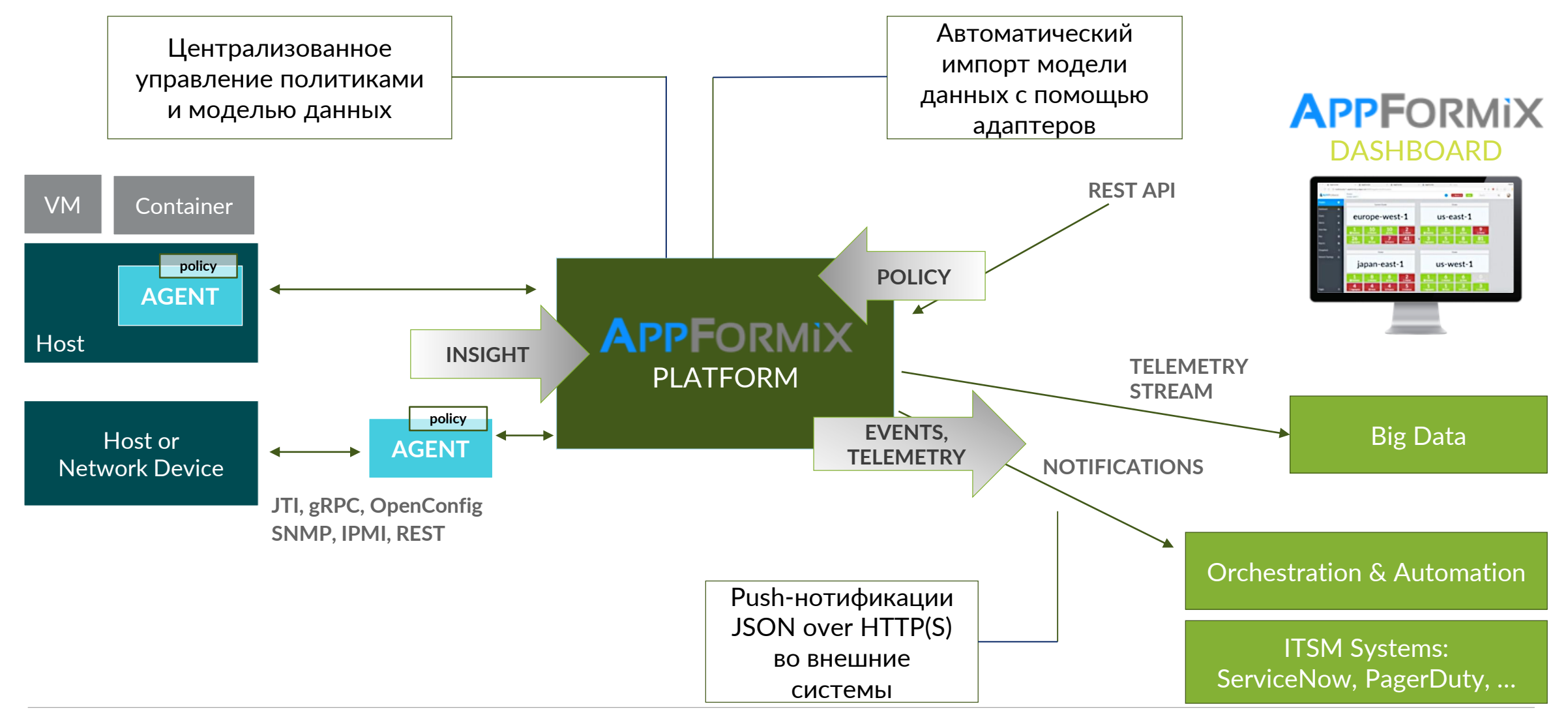

## МОНИТОРИНГ И АНАЛИТИКА

- Автоматическое обнаружение устройств и сетевой топологии
- Мониторинг сетевых устройств, серверов, виртуальных машин
- SNMP, gRPC, JTI
- Статические и динамические алармы
- Heat Map
- Визуализация аналитики
- Расширение с помощью

#### плагинов

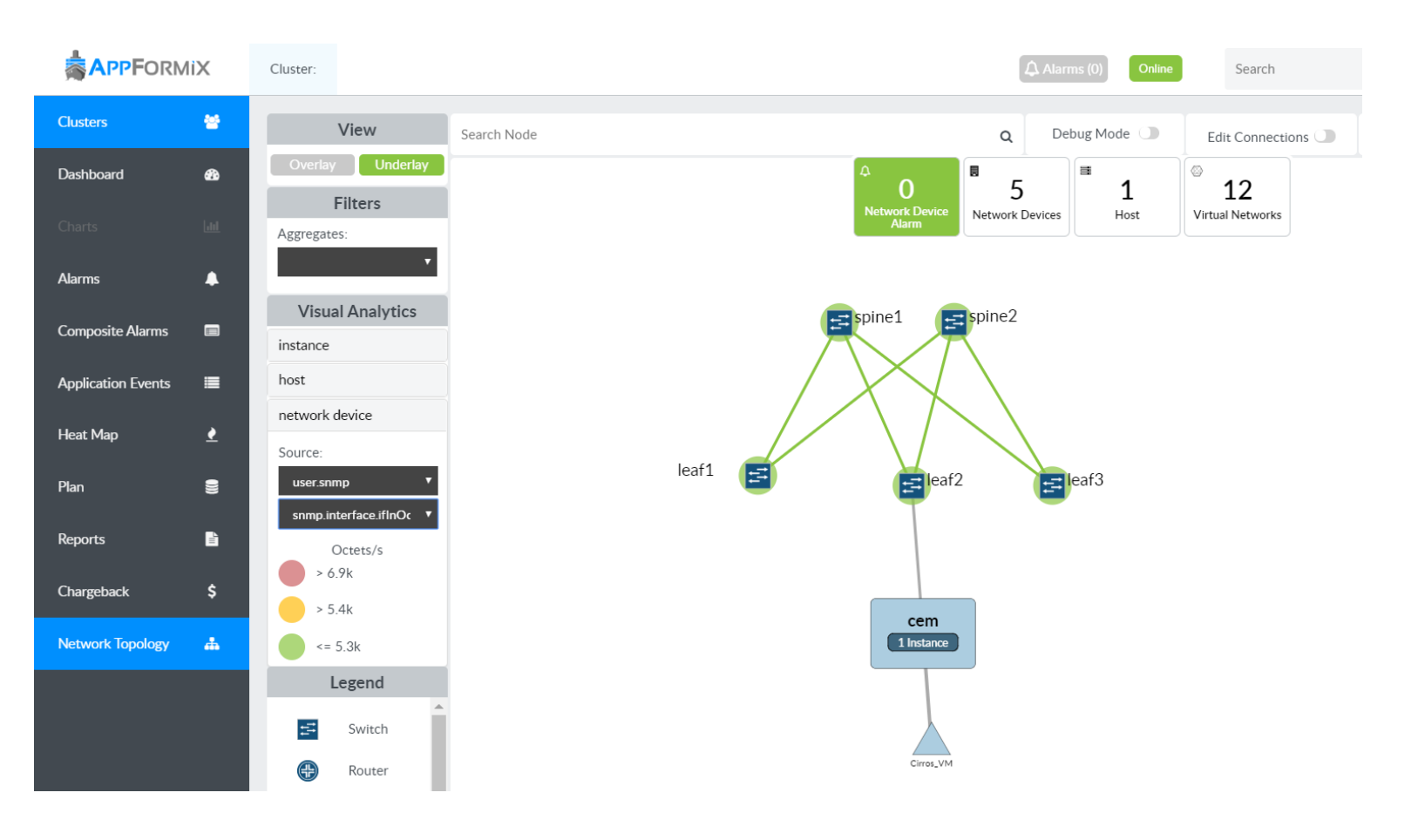

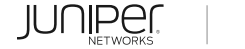

### CONTRAIL ENTERPRISE MULTICLOUD

- Открытая платформа для автоматизации управления виртуальной и физической инфраструктурой ЦОД
- Автообнаружение и визуализация сетевой топологии overlay и underlay
- Мониторинг и аналитика по протоколам gRPC, JTI, SNMP и т.д.
- Northbound API для интеграции с оркестратором
- Гибкая масштабируемость и расширяемая функциональность

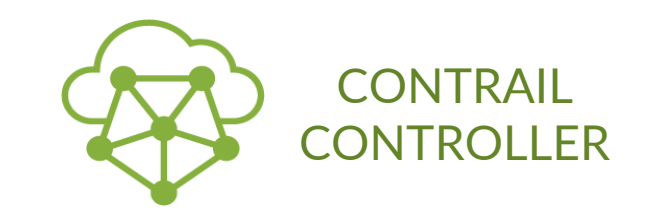

# СПАСИБО!

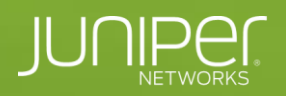

**Service Service Links and State** 

**Engineering**<br>Simplicity

 $\begin{array}{c} \bullet & \bullet & \bullet & \bullet & \bullet & \bullet & \bullet & \bullet \end{array}$